## **Adding Objects**

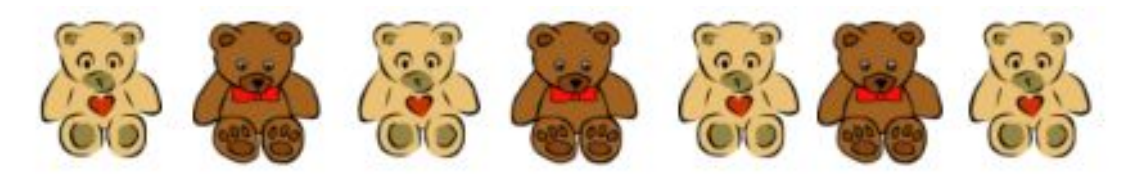

There are 7 bears. 3 bears have bowties. 4 bears have hearts. Fill in the number sentences

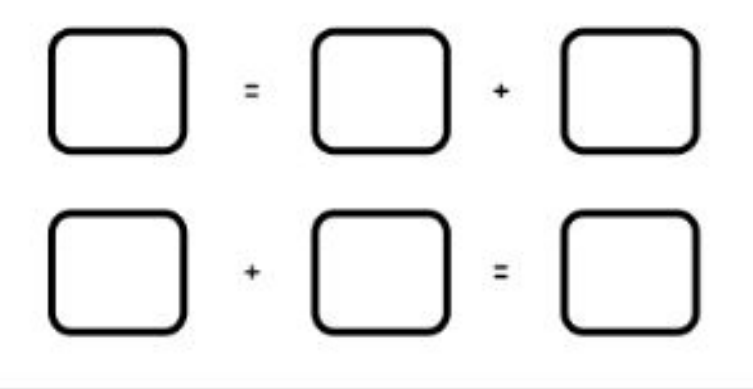

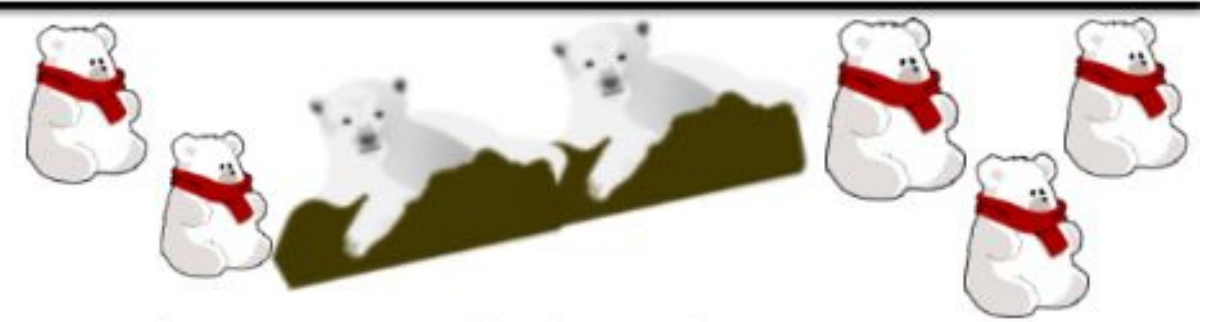

5 bears have scarves on and 2 do not. There are 7 bears.

Write a number sentence that tells about the bears.

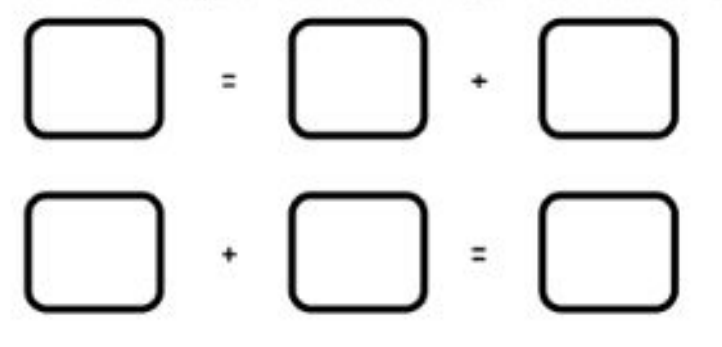

Go to **onlinemathlearning.com** for more worksheets